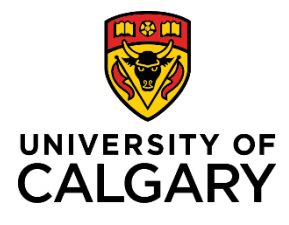

## **PI Creates New Funding Opportunity within Pre-award Record**

## **Quick Reference Guide**

**Purpose:** The Research Services Office enters the majority of funding opportunities into the Funding Calendar which become accessible in RMS. In the event that a Researcher identifies a new funding opportunity and can't find it in the funding calendar or RMS database, a new one is created in RMS. This typically occurs for small, one-off funding opportunities.

> Funding opportunities created within RMS are reviewed and approved by Research Services in parallel with academic approvals. RSO also determines whether or not the opportunities should be entered into the funding calendar. If the opportunities are small, one-off opportunities RSO may elect to only list them in RMS and not the calendar.

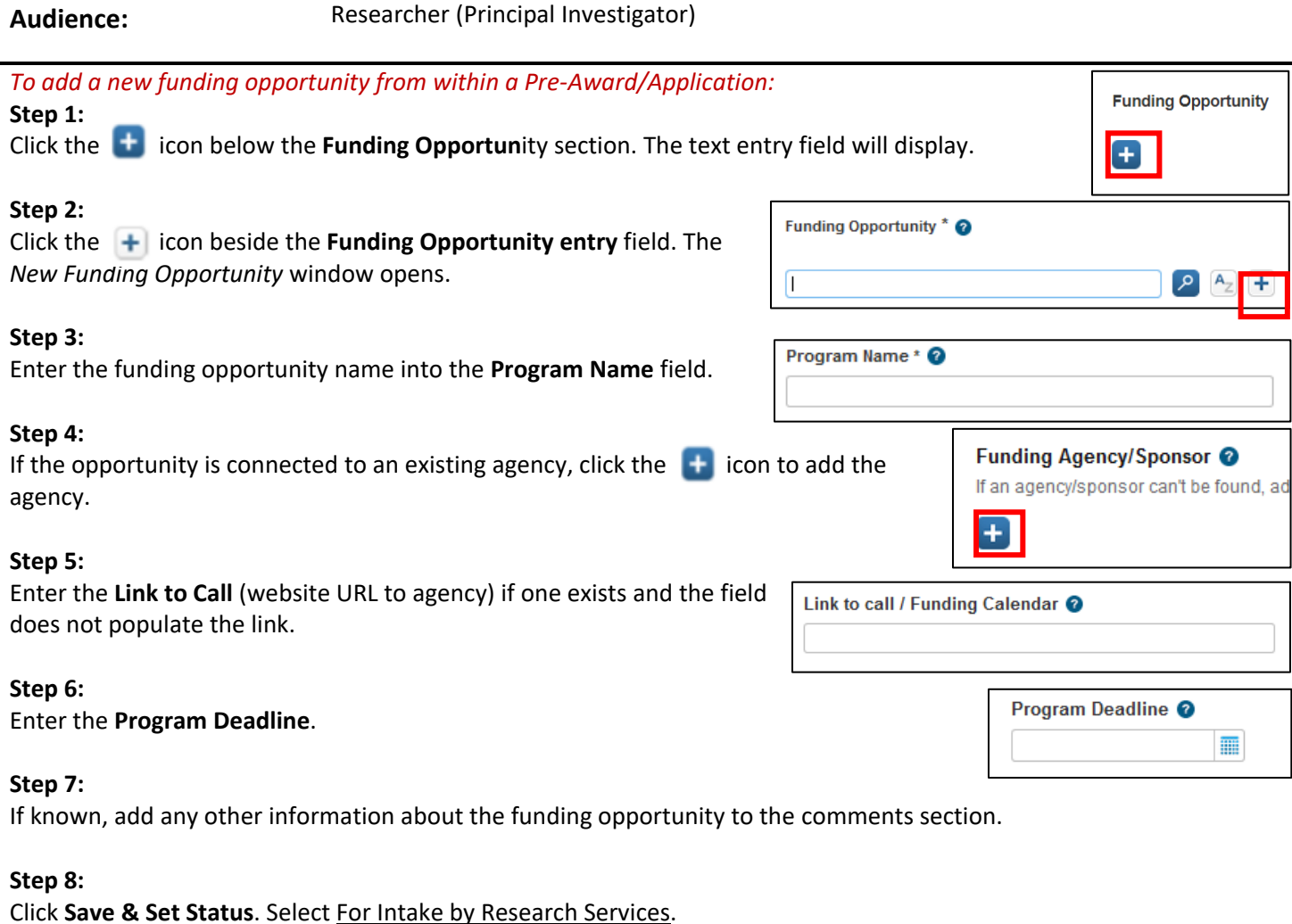

**Step 8:**

Click **Save & Set Status**.